## МИНИСТЕРСТВО ОБРАЗОВАНИЯ САРАТОВСКОЙ ОБЛАСТИ ГОСУДАРСТВЕННОЕ АВТОНОМНОЕ ПРОФЕССИОНАЛЬНОЕ ОБРАЗОВАТЕЛЬНОЕ УЧРЕЖДЕНИЕ САРАТОВСКОЙ ОБЛАСТИ «САРАТОВСКИЙ ТЕХНИКУМ ПРОМЫШЛЕННЫХ ТЕХНОЛОГИЙ И АВТОМОБИЛЬНОГО СЕРВИСА»

ТВЕРЖДАЮ **ERTOP FAITOV CO «CTITTHAC»** М.И. Мельников/ 201 Триказ № года

## **РАБОЧАЯ ПРОГРАММА УЧЕБНОЙ ДИСЦИПЛИНЫ ОП.10 ПРОГРАММИРОВАНИЕ ДЛЯ АВТОМАТИЗИРОВАННОГО ОБОРУДОВАНИЯ**

программа подготовки специалистов среднего звена для всех специальностей технического профиля *15.02.15 Технология металлообрабатывающего производства*  на базе основного общего образования с получением среднего общего образования

> Саратов 2017

**Составитель(и) (автор):** Крупенина С.Ю., преподаватель специальных дисциплин ГАПОУ СО «СТПТ и АС»

# **СОДЕРЖАНИЕ**

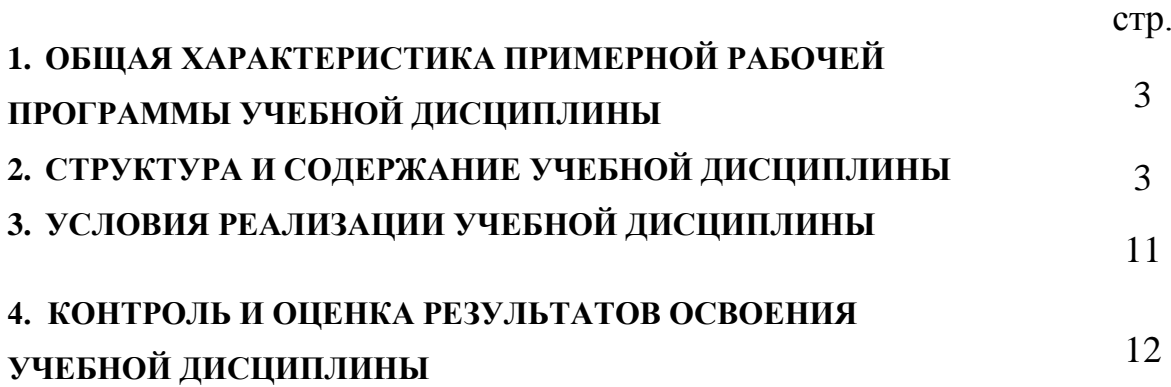

## **1. ОБЩАЯ ХАРАКТЕРИСТИКА ПРИМЕРНОЙ РАБОЧЕЙ ПРОГРАММЫ УЧЕБНОЙ ДИСЦИПЛИНЫ**

## **1.1. Место дисциплины в структуре основной образовательной программы:**

Учебная дисциплина «Программирование для автоматизированного оборудования» является обязательной частью общепрофессионального цикла примерной основной образовательной программы в соответствии с ФГОС по специальности 15.02.15 Технология металлообрабатывающего производства.

### **1.3. Цели и задачи учебной дисциплины – требования к результатам усвоения дисциплины:**

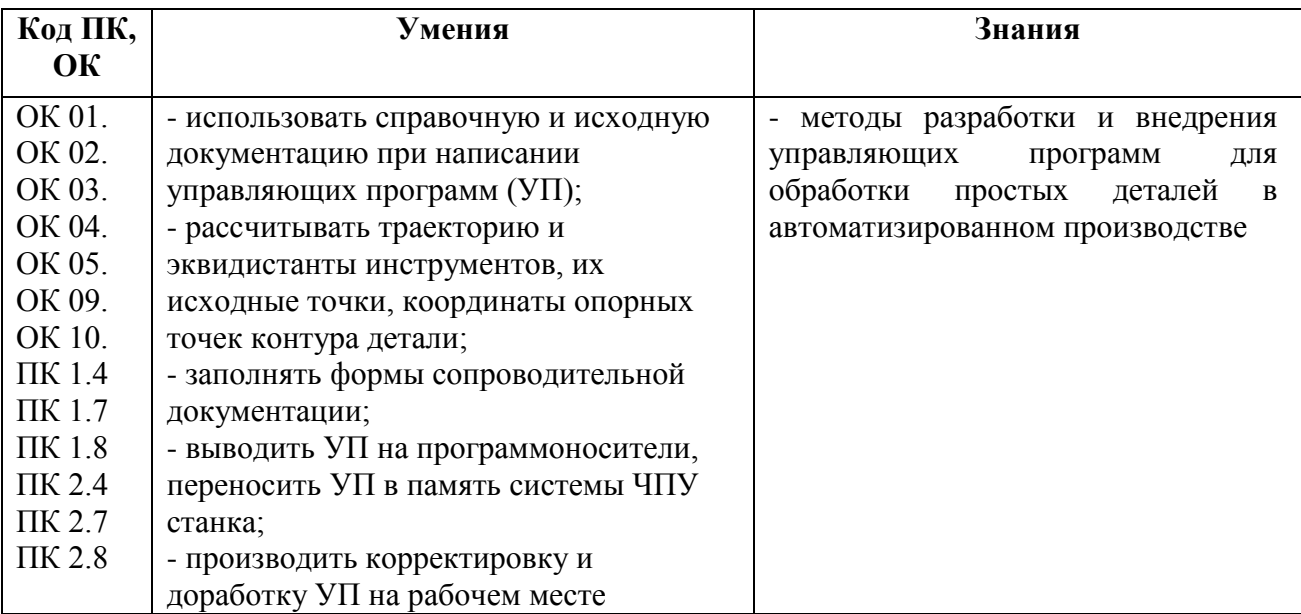

# **2. СТРУКТУРА И СОДЕРЖАНИЕ УЧЕБНОЙ ДИСЦИПЛИНЫ**

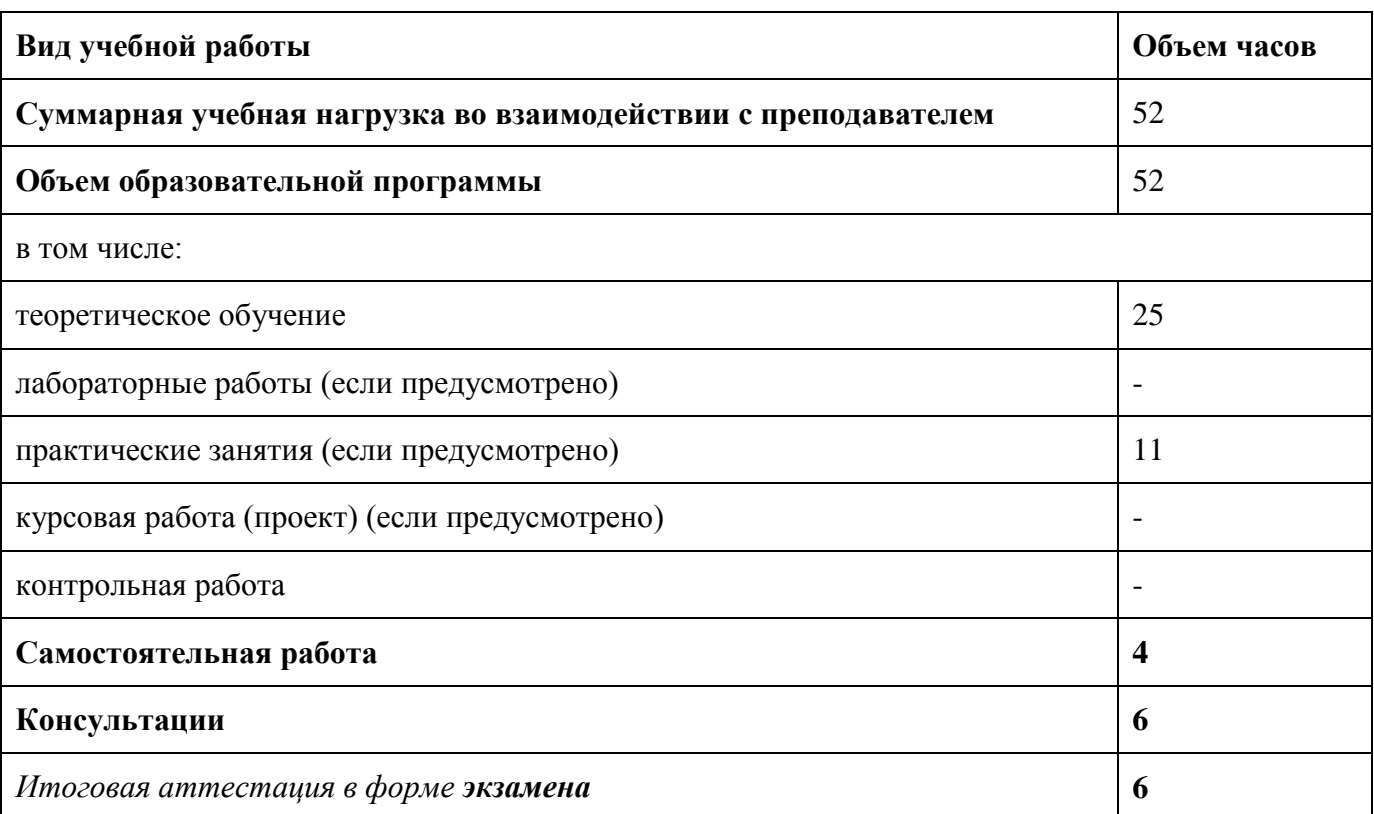

# **2.1. Объем учебной дисциплины и виды учебной работы**

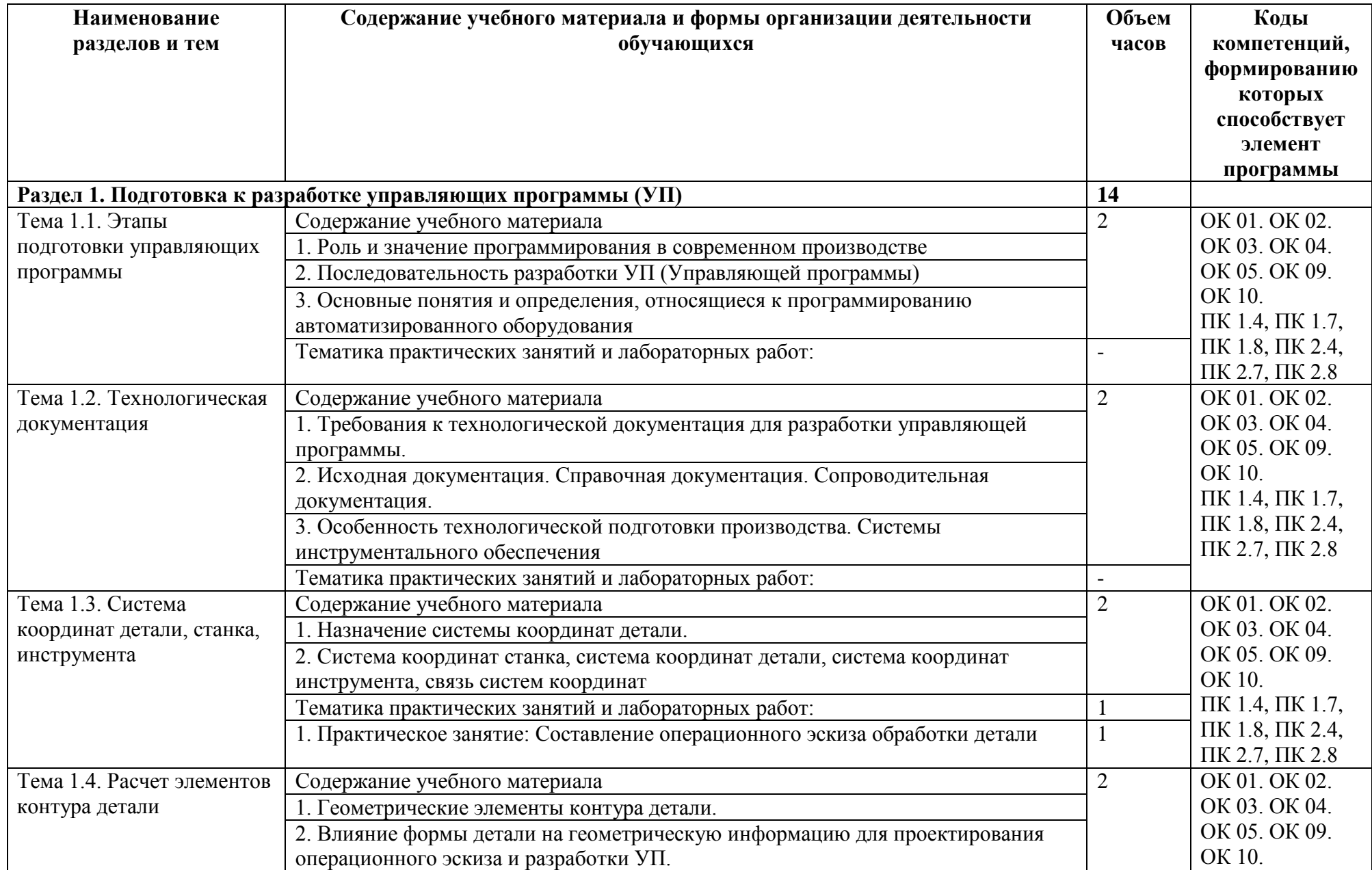

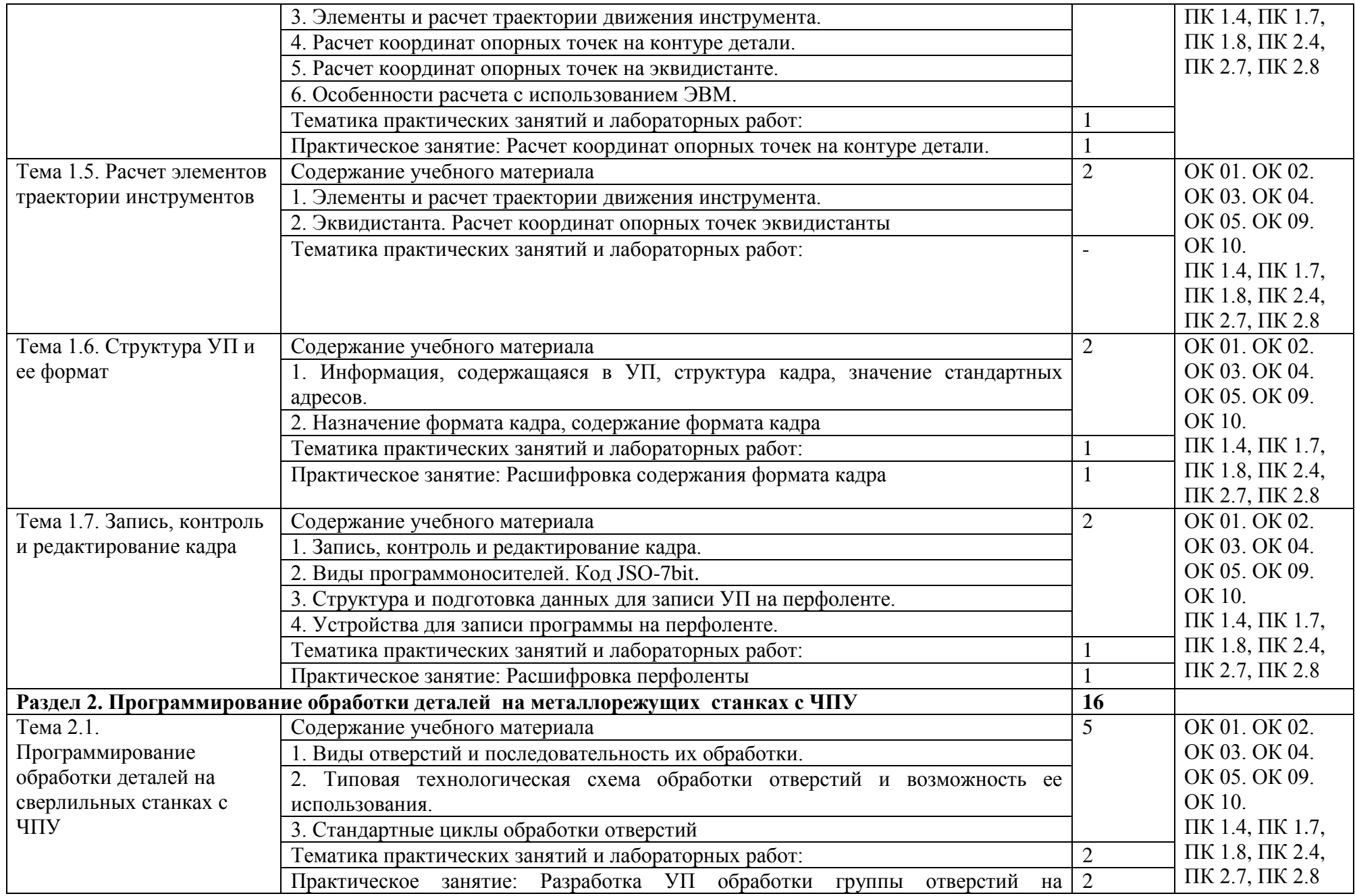

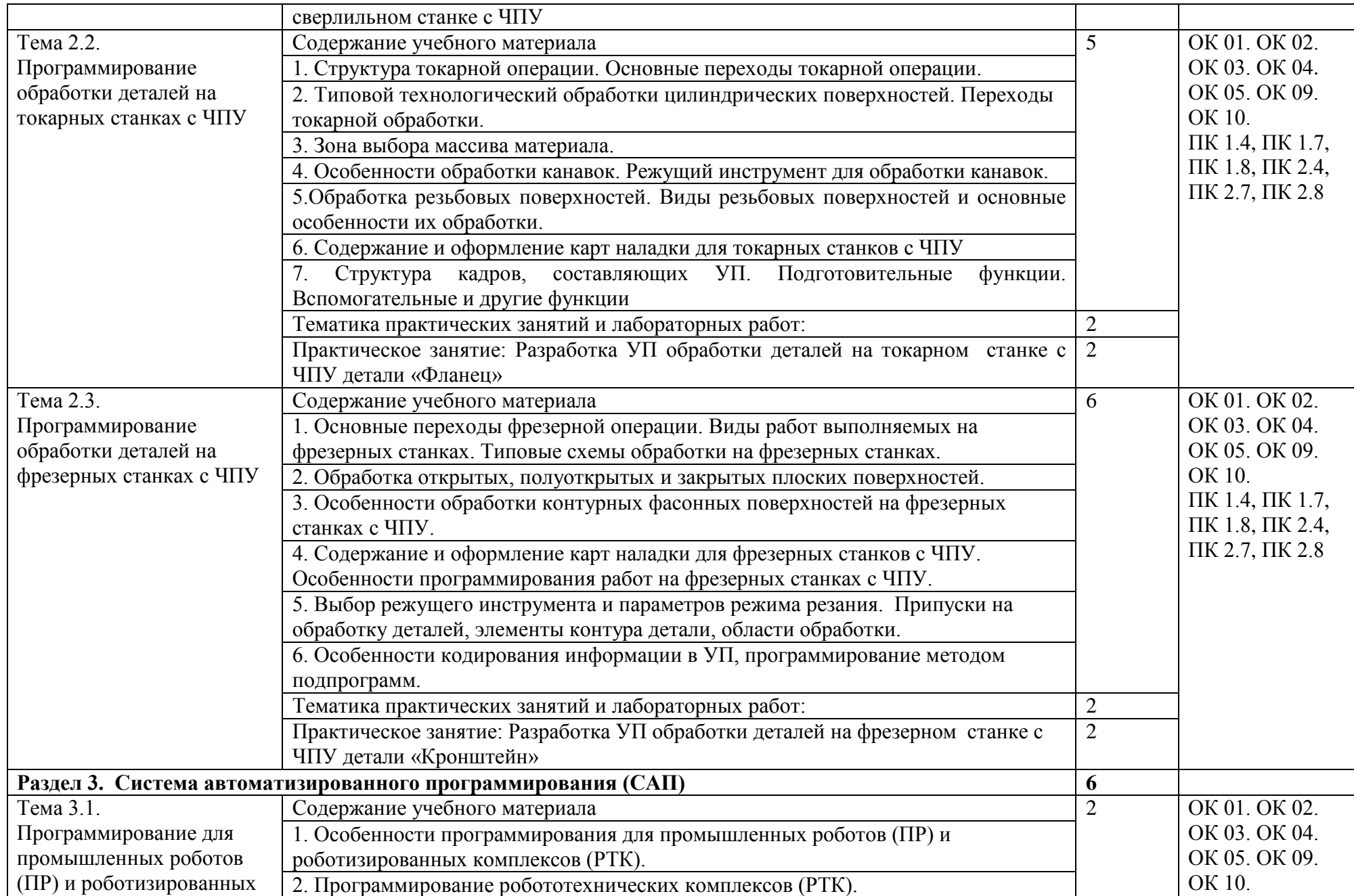

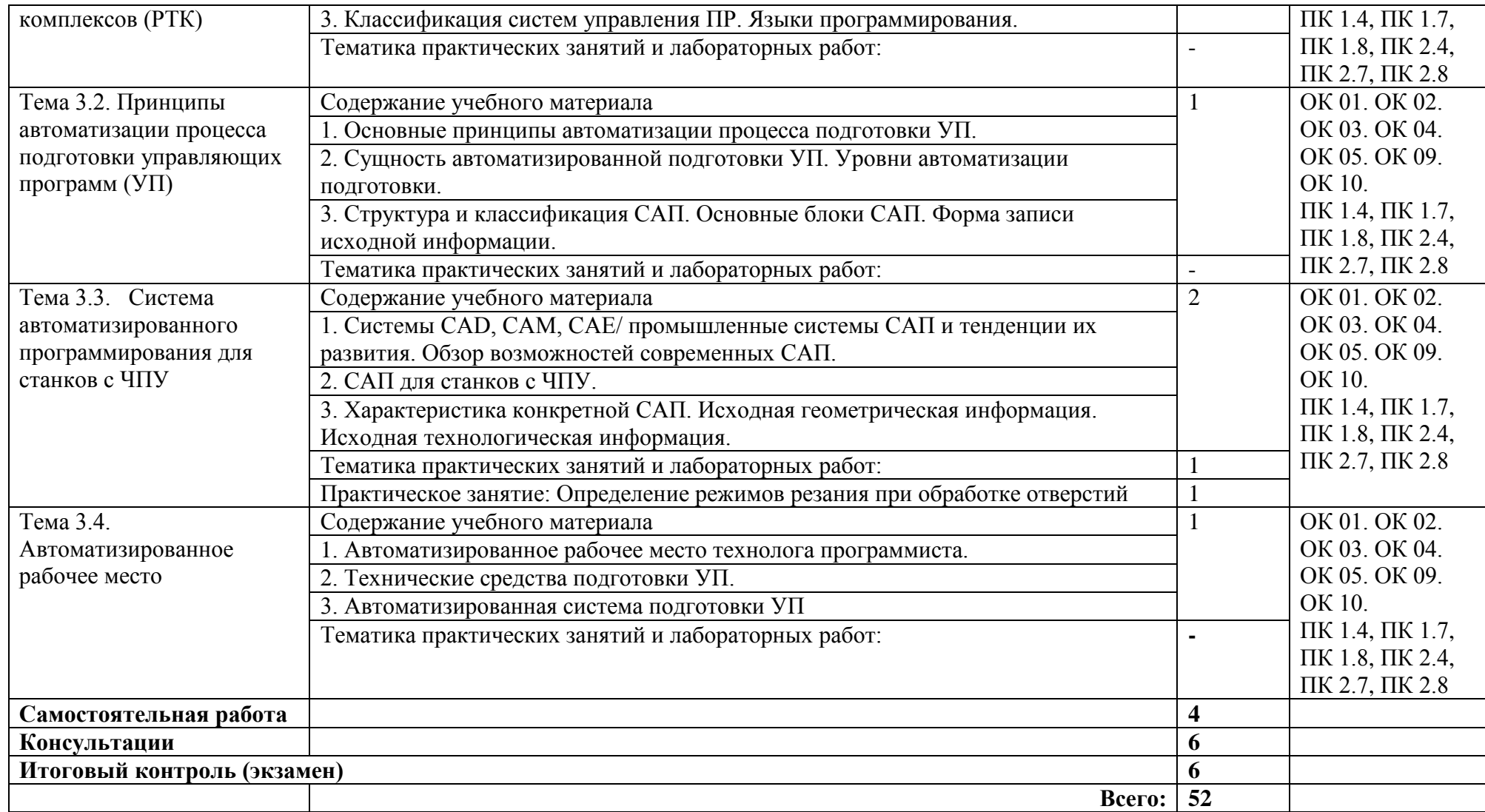

### **3. УСЛОВИЯ РЕАЛИЗАЦИИ ПРОГРАММЫ УЧЕБНОЙ ДИСЦИПЛИНЫ**

#### **3.1. Требования к материально-техническому обеспечению**

#### **3.1. Для реализации программы учебной дисциплины должны быть предусмотрены следующие специальные помещения:**

Кабинет «Программирование для автоматизированного оборудования», оснащенный оборудованием и техническими средствами обучения: посадочные места по количеству обучающихся; рабочее место преподавателя; комплект учебно-наглядных пособий; наборы режущих инструментов и деталей по изучаемым темам; комплект учебных плакатов по дисциплине; комплект учебных фильмов по изучаемым темам; компьютер; телевизор и мультимедиа-проектор.

Лаборатория «Автоматизированного проектирования технологических процессов и программирования систем ЧПУ», оснащенная необходимым для реализации программы учебной дисциплины оборудованием, приведенным в п.6.1.2.1. примерной программы по специальности 15.02.15 Технология металлообрабатывающего производства.

#### **3.2. Информационное обеспечение реализации программы**

Для реализации программы библиотечный фонд образовательной организации должен иметь издания печатные и/или электронные образовательные и информационные ресурсы, рекомендуемые для использования в образовательном процессе.

#### **3.2.1. Печатные издания:**

1. Ермолаев В.В. Программирование для автоматизированного оборудования. – ОИЦ «Академия», 2015г. 250 с.

2. Серебреницкий П.П., Схиртладзе А.Г.. Программирование для автоматизированного оборудования. в 2-х частях – М.: «Издательство «Высшая школа», 2016. 592 с.

#### **3.2.2. Электронные издания (электронные ресурсы):**

<https://vunivere.ru/work13184>

- 1. [http://metall-capital.ru/article/85-avtomatizaciya-podgotovki-upravlyayuschih](http://metall-capital.ru/article/85-avtomatizaciya-podgotovki-upravlyayuschih-programm-dlya-stankov-s-chpu.html)[programm-dlya-stankov-s-chpu.html](http://metall-capital.ru/article/85-avtomatizaciya-podgotovki-upravlyayuschih-programm-dlya-stankov-s-chpu.html)
- 2. <http://rudocs.exdat.com/docs/index-42693.html>
- 3. <http://www.nastanke.ru/postpro/>
- 4. <http://stanki-cnc.ru/trebovaniya-tehnologichnosti-detaley>
- 5. [http://vestnik.mstu.edu.ru/v14\\_4\\_n46/articles/690\\_700\\_shekho.pdf](http://vestnik.mstu.edu.ru/v14_4_n46/articles/690_700_shekho.pdf)
- 6. <http://cncnc.ru/documentation/MillBook.pdf>
- 7. http://www.modificator.ru/terms/material.html
- 8. <http://materiall.ru/>
- 9. [http://www.materialscience.ru](http://www.materialscience.ru/)
- 10. [http://www.stankostroenie.ru;](http://www.stankostroenie.ru/)
- 11. [http://www.pcnc.ru;](http://www.pcnc.ru/)
- 12. [http://www.siemens.com;](http://www.siemens.com/)
- 13. [http://rucadcam.ru](http://rucadcam.ru/)
- 14. [http://www.adem.ru;](http://www.adem.ru/)
- 15. [http://lib-bkm.ru;](http://lib-bkm.ru/)

16. [http://www.cncexpert.ru.](http://www.cncexpert.ru/)

### **3.2.3. Дополнительные источники**

1. Аверченкова В.И., Польского Е.А. Технология машиностроения: Сборник задач и упражнений: Учеб. пособие - 2-е изд., перераб. и доп. – М.: ИНФРА-М, 2012.

2. Анухин В.И. Допуски и посадки. Учебное пособие. 4-е изд-СПб.: Питер. 2013.

3. Учебное пособие по курсу «Технология обработки металлов резанием». Academy Sandvik Caramant. © АВ Sandvik Caramant. 2014.

4. Андреев Г.И., Кряжев Д.Ю. Работа на станках с ЧПУ. Система ЧПУ FANUC. – СПб: «Типография «Взлет», 2013.

## **4. КОНТРОЛЬ И ОЦЕНКА РЕЗУЛЬТАТОВ ОСВОЕНИЯ УЧЕБНОЙ ДИСЦИПЛИНЫ**

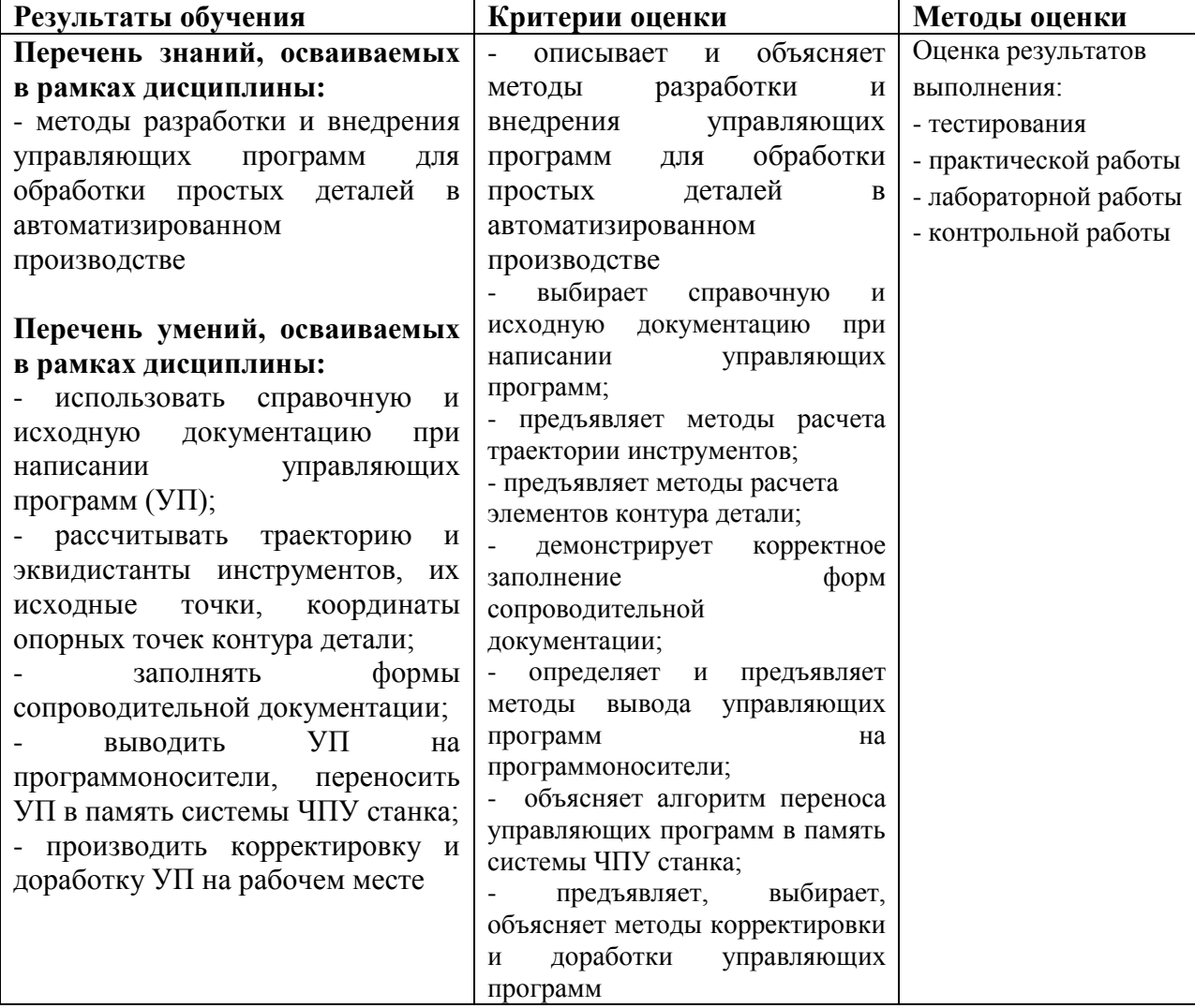

Формы и методы контроля и оценки результатов обучения должны позволять проверять у обучающихся не только сформированность профессиональных компетенций, но и развитие общих компетенций и обеспечивающих их умений.

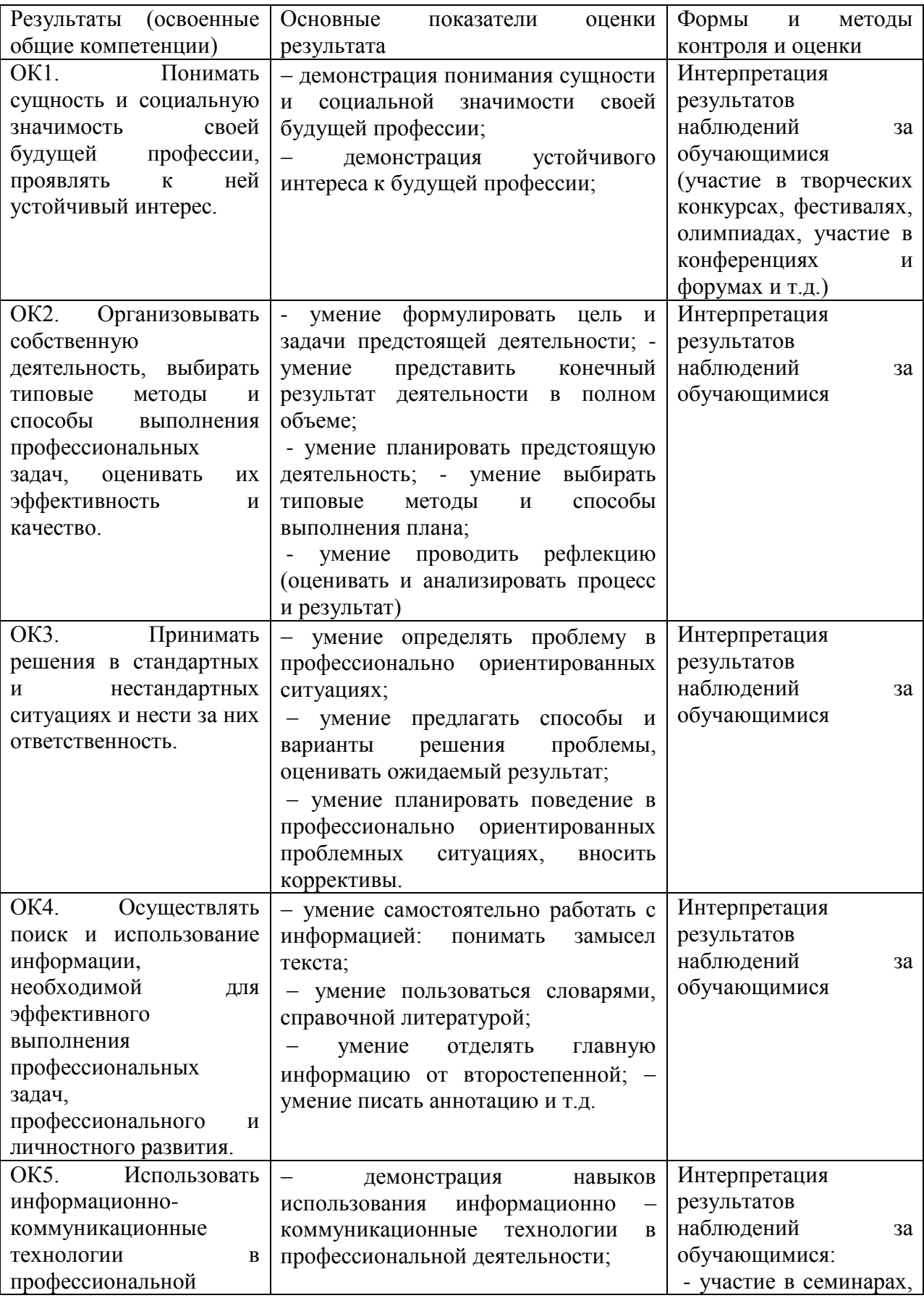

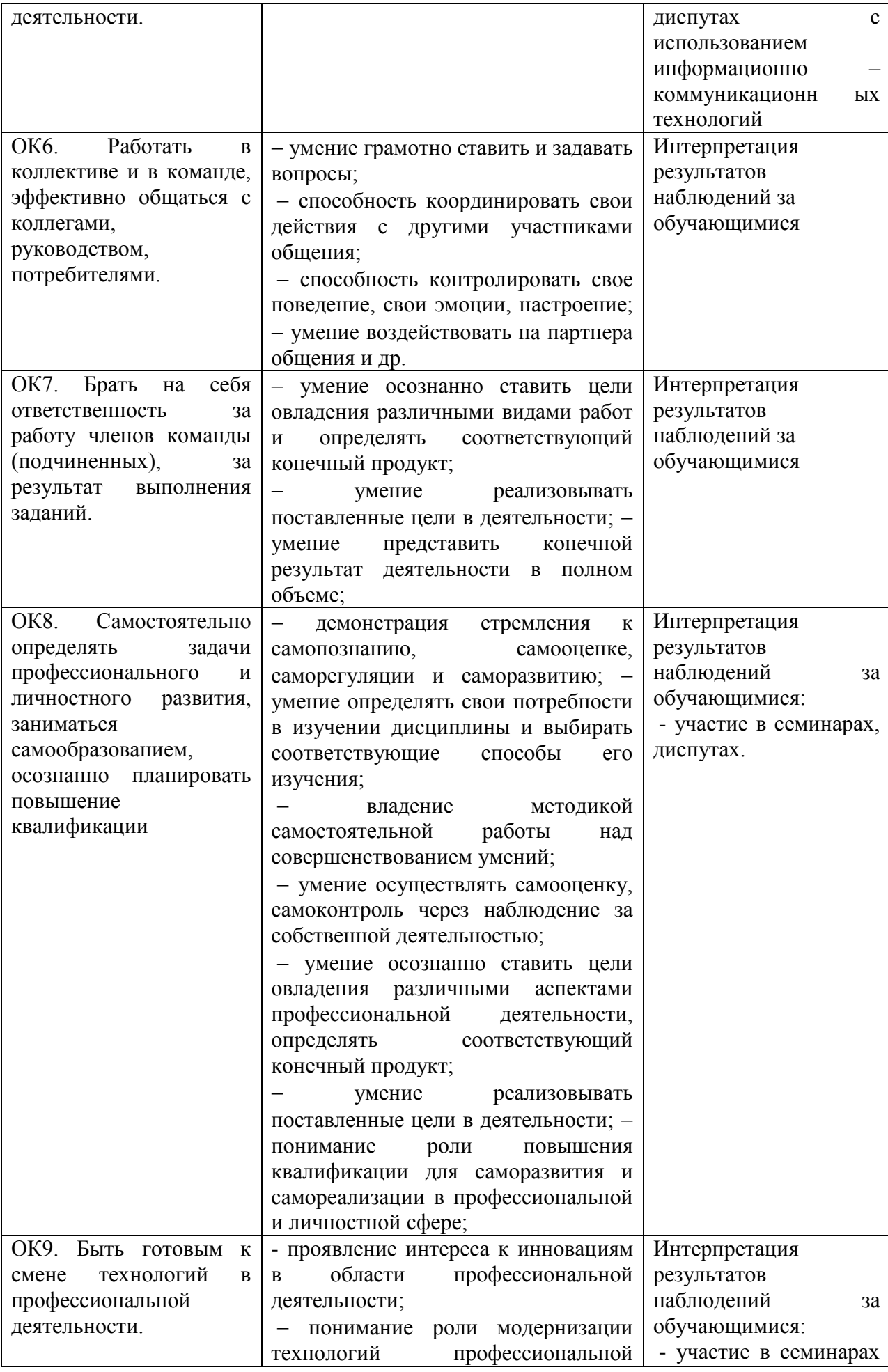

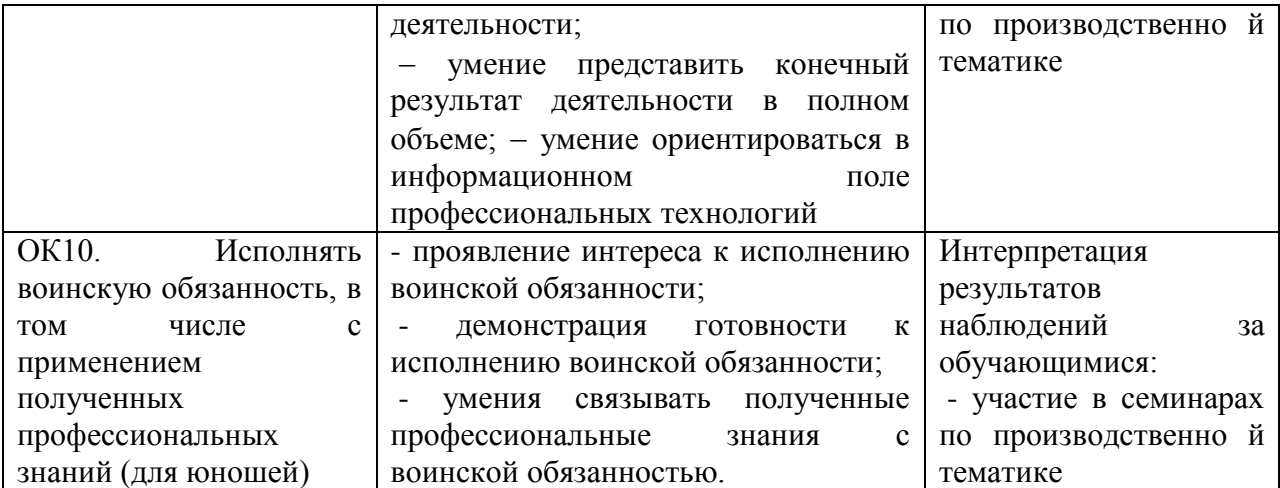

Образовательное учреждение, реализующее подготовку по учебной дисциплине, обеспечивает организацию текущего контроля индивидуальных образовательных достижений – демонстрируемых обучающимися знаний, умений и навыков.

Текущий контроль проводится преподавателем в процессе проведения практических занятий, тестирования, а также выполнения обучающимися индивидуальных заданий, опроса.

Обучение по учебной дисциплине завершается экзаменом.

Формы и методы экзамена и текущего контроля по учебной дисциплине самостоятельно разрабатываются образовательным учреждением.